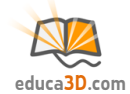

# **Teorema de Tales (básico)**

#### **TEORIA Y CORRECCIÓN [educa3d.com/tc/95.html](https://educa3d.com/tc/95.html)**

# **FICHA1. El teorema**

## **1.1. ¿Cuándo se puede aplicar Tales?**

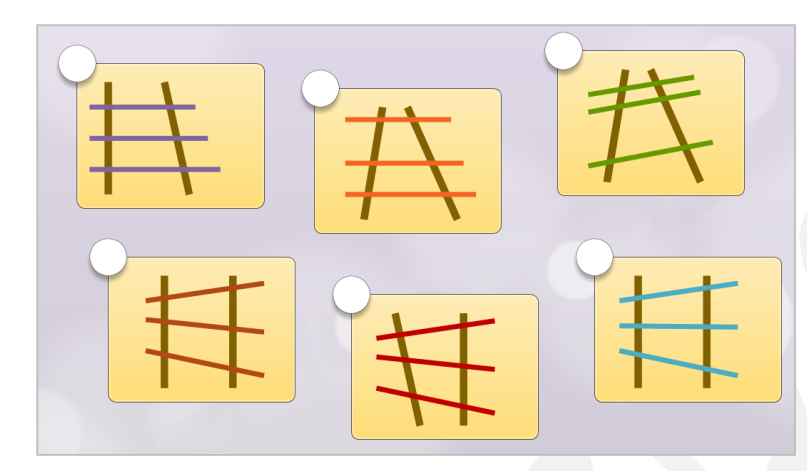

#### **1.2. Indica lo correcto:**

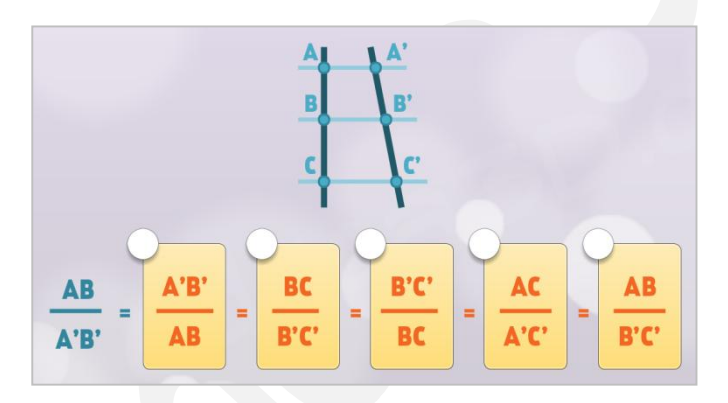

#### **1.3. Indica lo correcto:**

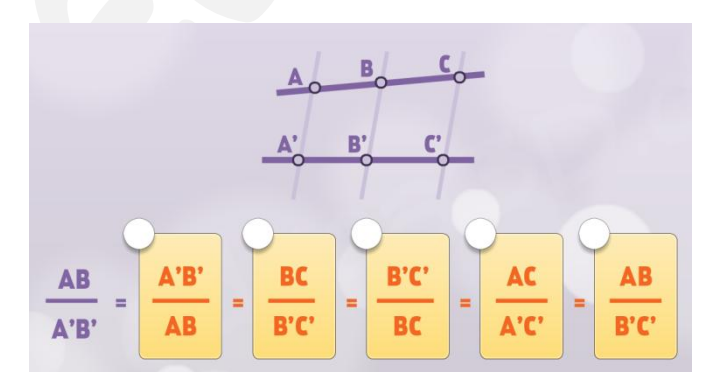

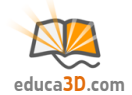

# **FICHA2. Aplicación del teorema**

#### **2.1. Calcula la parte desconocida:**

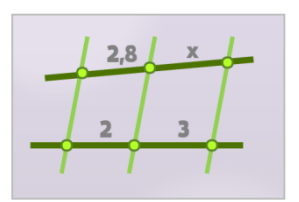

#### **2.2. Calcula la parte desconocida:**

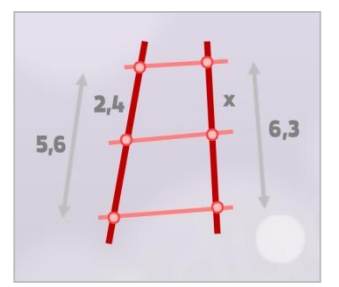

#### **2.3. Calcula la parte desconocida:**

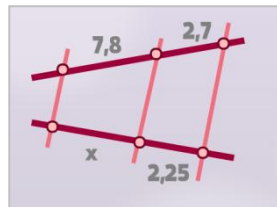

## **2.4. Calcula la parte desconocida:**

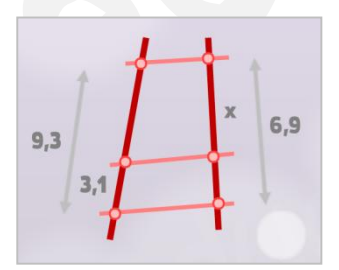

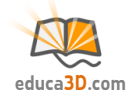

# **FICHA 3. Triángulos en posición de Tales**

#### **3.1. Indica verdadero/falso (y corrige o explica lo falso):**

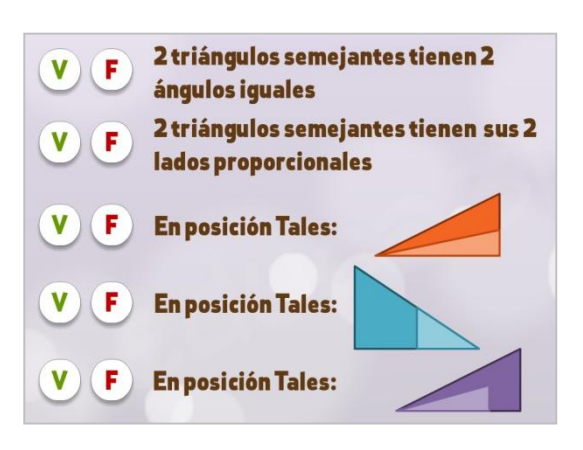

#### **3.2. Indica lo correcto:**

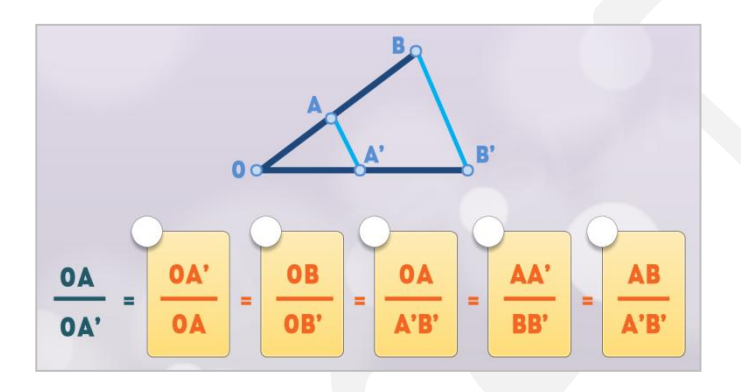

# **FICHA 4. Aplicación en triángulos**

#### **4.1. ¿Qué mide el lápiz?**

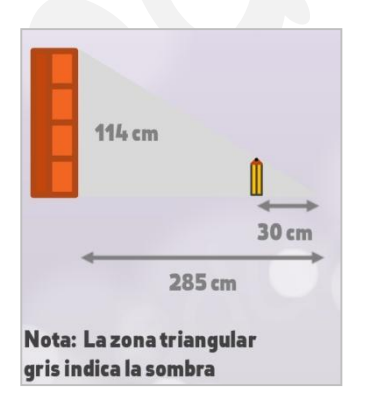

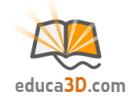

## **4.2. ¿Qué mide la farola?**

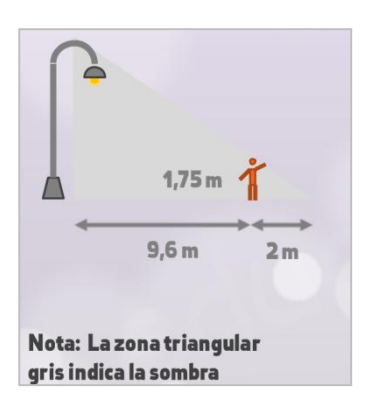

## **4.3. ¿Qué mide el árbol?**

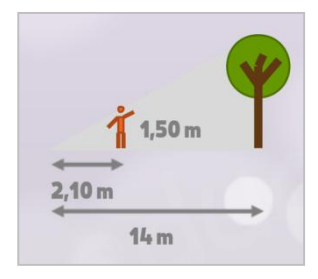

## **4.4. ¿Qué mide el edificio?**

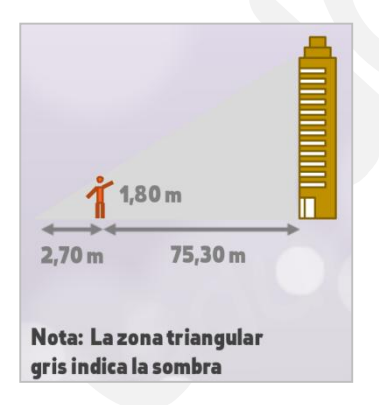